### **IN3020/4020 – Database Systems Spring 2021, Week 2.2a**

## **SQL QUERIES (SELECT and a bit more)**

Egor V. Kostylev (with M. Naci Akkøk)

Based upon slides by E. Thorstensen from Spring 2019

#### **Datatypes**

- o Handbook for data types (Chapters 8 and 9): <https://www.postgresql.org/docs/9.2/sql.htm>
- o Few hints:
	- $\circ$  Exact vs. approximate (inexact) numeric types
	- o Timestamps vs. intervals (time-zones are complicated)
	- <sup>o</sup> Enums are not SQL-standard, will mean update if requirement is changed
	- $\circ$  Binary blobs are small and nice, large files should be directly on the disk (storage) if they aren´t super important
- o See also[: https://wiki.postgresql.org/wiki/Don%27t\\_Do\\_This](https://wiki.postgresql.org/wiki/Don%27t_Do_This)

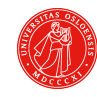

## **Arrays (Lists)**

**(more here https://www.postgresql.org/docs/9.1/arrays.html)**

 $\circ$  SQL supports arrays as data type; they are lists, actually

**CREATE TABLE** sal\_emp ( name text, pay by quarter **integer**[4], schedule text $\lceil \rceil$ [] );

- $\circ$  There is quite a number of operations for arrays
- o Arrays can also be used in queries: ARRAY  $(X, Y, 3)$  creates an array

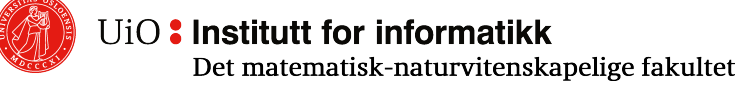

#### **Array Operations**

**(more her[e https://www.postgresql.org/docs/9.2/static/functions-array.htm](https://www.postgresql.org/docs/9.2/static/functions-array.html)l)**

- o Pick an element: **SELECT** codon[2] **FROM** genomesequence ...
- o Concatenation: g1.codon || 'ACU', g1.codon || g2.codon
- o Number of elements:
	- ... **WHERE** cardinality(codon) > 100 ..
- o Compare exact content:  $q1.codon = q2.codon, q1.codon <$
- o Compare with every element in the array: **ANY**, **ALL WHERE**  $\text{codon}[3] = \text{ANY}(\text{array}['GGU', 'UGG', 'UAA'])...$
- o «Flatten out» an array: **SELECT** Chromosomenr, unnest(codon) **FROM** genomesequence;

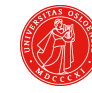

#### **Views**

o Queries stored for use later

 $\circ$  Can be nested  $-$  a view can use other views

 $\circ$  Can be a spaghetti if not properly structured and documented (like any other function, procedure or API library, really)

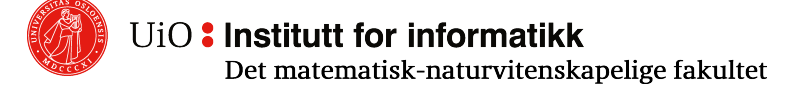

# **Triggers**

- o A trigger is executed («triggered») when an event occurs in a table.
- $\circ$  Think of listeners and such: «when (or on) button pressed then execute...»
- o Events are **INSERT, UPDATE, DELETE** (part of DML)
- o Very flexible mechanism for doing a lot of good and, if not careful, a lot of bad

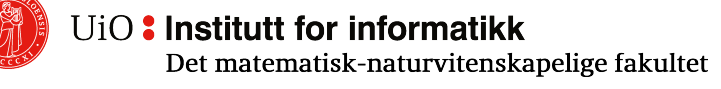

## **Trigger example (continued)**

```
CREATE TABLE employees(
  id int4 serial primary key, 
  first_name varchar(40)NOT NULL, 
  last_name varchar(40)NOT NULL 
);
```

```
CREATE TABLE employee_audits (
  id int4 serial primary key, 
  employee_id int4 NOT NULL,
  last_name varchar(40)NOT NULL,
  changed_on timestamp(6)NOT NULL 
)
```
### **Trigger example (continued)**

**CREATE OR** REPLACE FUNCTION log\_last\_name\_changes () RETURNS **trigger AS** \$llnc\$ BEGIN IF NEW.last\_name <> OLD.last\_name **THEN INSERT INTO** employee\_audits(employee\_id, last\_name,changed\_on) **VALUES**(OLD.id,OLD.last\_name,now());

**END** IF;

RETURN NEW;

**END**;

\$llnc\$ language plpgsql;

**CREATE TRIGGER** last\_name\_changes BEFORE **UPDATE ON** employees

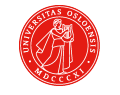

### **Triggers – Hints**

- o Handy for logging, for complicated constraints and various house-keeping needs
- $\circ$  Can be complicated with many triggers and complex logic
- o Especially if a cascade (i.e., a trigger changes another table with its own triggers): "Trigger hell" is a concept (unfortunately)